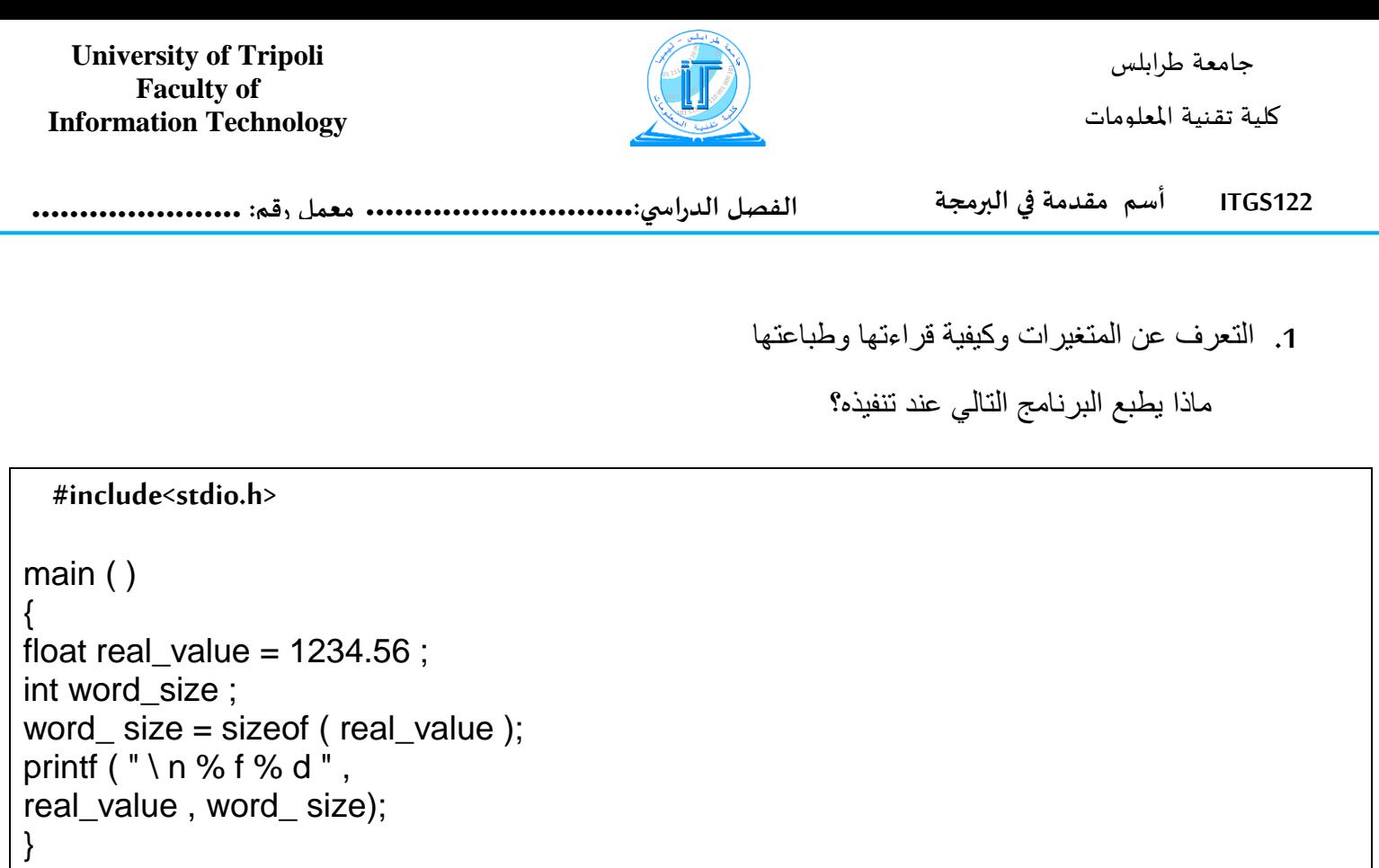

ماذا يطبع البرنامج التالي عند تنفيذه؟

**#include<stdio.h>** main() { int k; float x; k=4; x=5.7; printf("\n %f", (float)k); printf("\n %d", (int)x); }

**University of Tripoli Faculty of Information Technology**

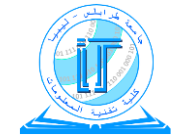

جامعة طرابلس كلية تقـنية املعلومات

**122ITGS أسم مقدمة في البرمجة الفصل الدراس ي............................: معمل رقم: ......................**

## **كيفية القراءة والكتابة**

البرنامج التالي يحسب مساحة **الدائرة** بصورة عامة، أي أن نصف قطر الدائرة غير محدد بالبرنامج بل يتم إدخاله أثناء التنفيذ.

```
#include<stdio.h>
/* *****************************
* الدائرة مساحة لحساب برنامج
****************************** */
main()
{
float radius , /* radius : /* \frac{1}{2} /* radius : /*
pi = 22./7., \prime^* pi : \prime^* ) ثابت مقدار
area ; /* area : /* المساحة
printf(" \n Please enter radius ");
scanf("%f",&radius);
area = pi * radius * radius;printf( " \n %f = المساحة = );
}
```
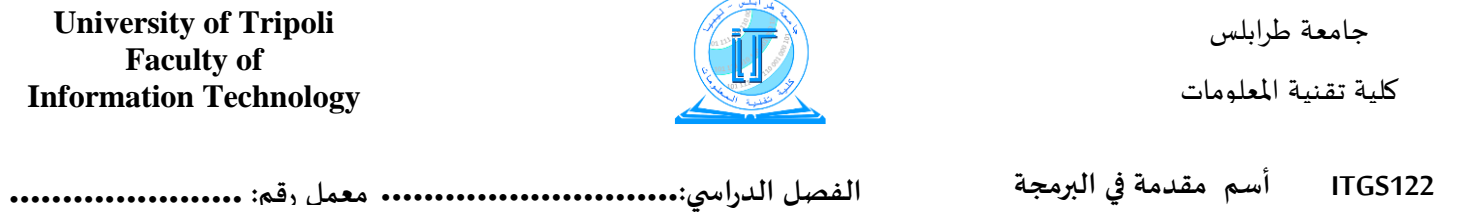

## الاستنتاجات: تملي بواسطة الطالب

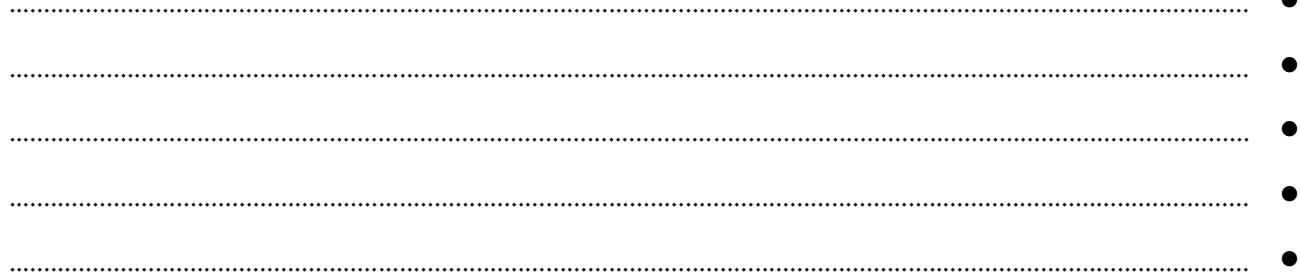

## ملاحظات:

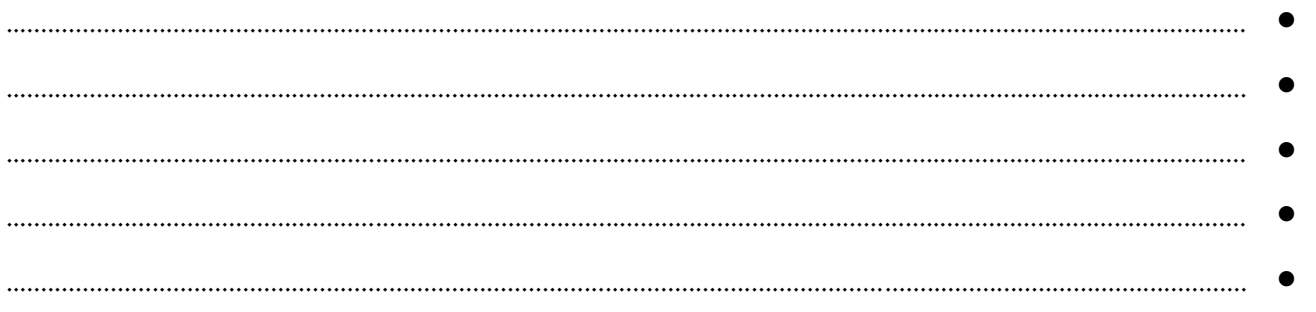